*Raman Spectroscopy Formulas...* 1/7

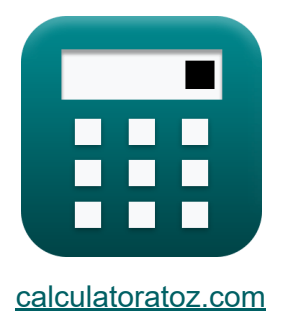

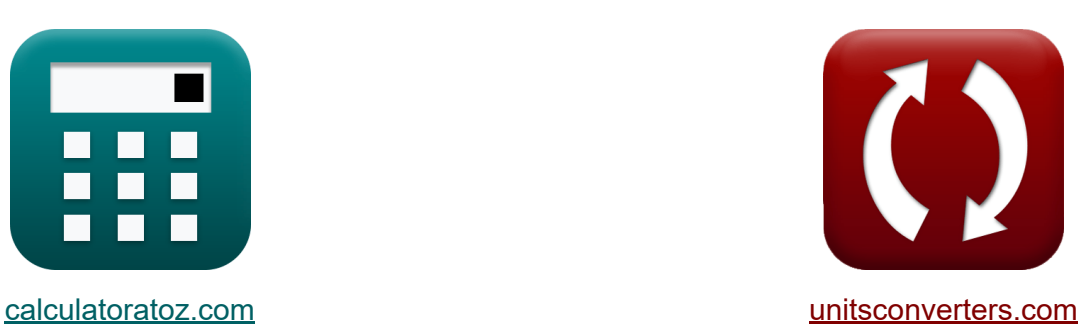

# **Spektroskopia Ramana Formuły**

[Kalkulatory!](https://www.calculatoratoz.com/pl) Przykłady! [konwersje!](https://www.unitsconverters.com/pl)

Przykłady!

Zakładka **[calculatoratoz.com](https://www.calculatoratoz.com/pl)**, **[unitsconverters.com](https://www.unitsconverters.com/pl)**

Najszerszy zasięg kalkulatorów i rośnięcie - **30 000+ kalkulatorów!** Oblicz z inną jednostką dla każdej zmiennej - **W wbudowanej konwersji jednostek!**

Najszerszy zbiór miar i jednostek - **250+ pomiarów!**

Nie krępuj się UDOSTĘPNIJ ten dokument swoim znajomym!

*[Zostaw swoją opinię tutaj...](https://docs.google.com/forms/d/e/1FAIpQLSf4b4wDgl-KBPJGChMJCxFlqrHvFdmw4Z8WHDP7MoWEdk8QOw/viewform?usp=pp_url&entry.1491156970=Spektroskopia%20Ramana%20Formu%C5%82y)*

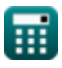

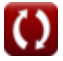

## **Lista 13 Spektroskopia Ramana Formuły**

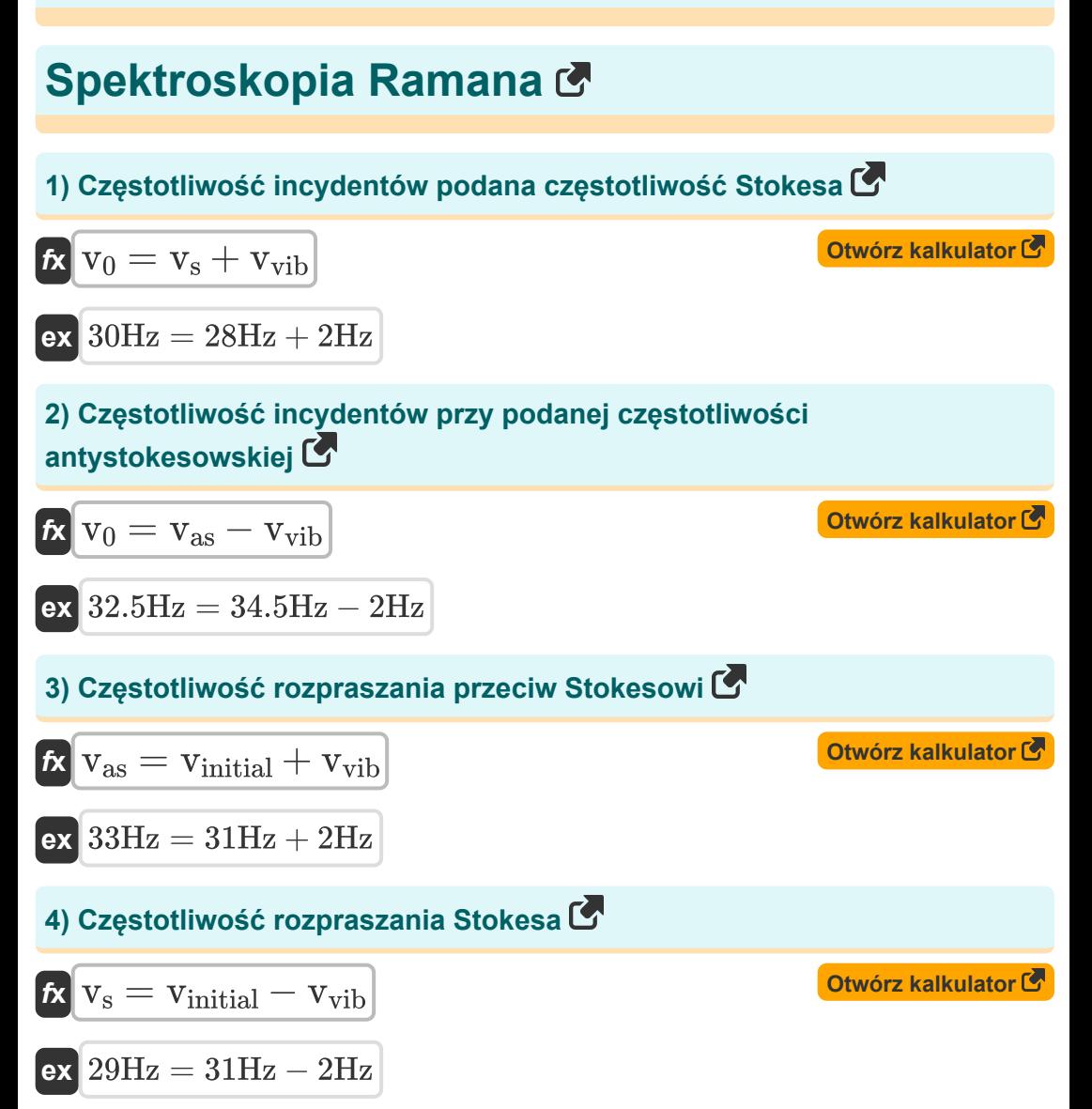

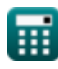

*Raman Spectroscopy Formulas...* 3/7

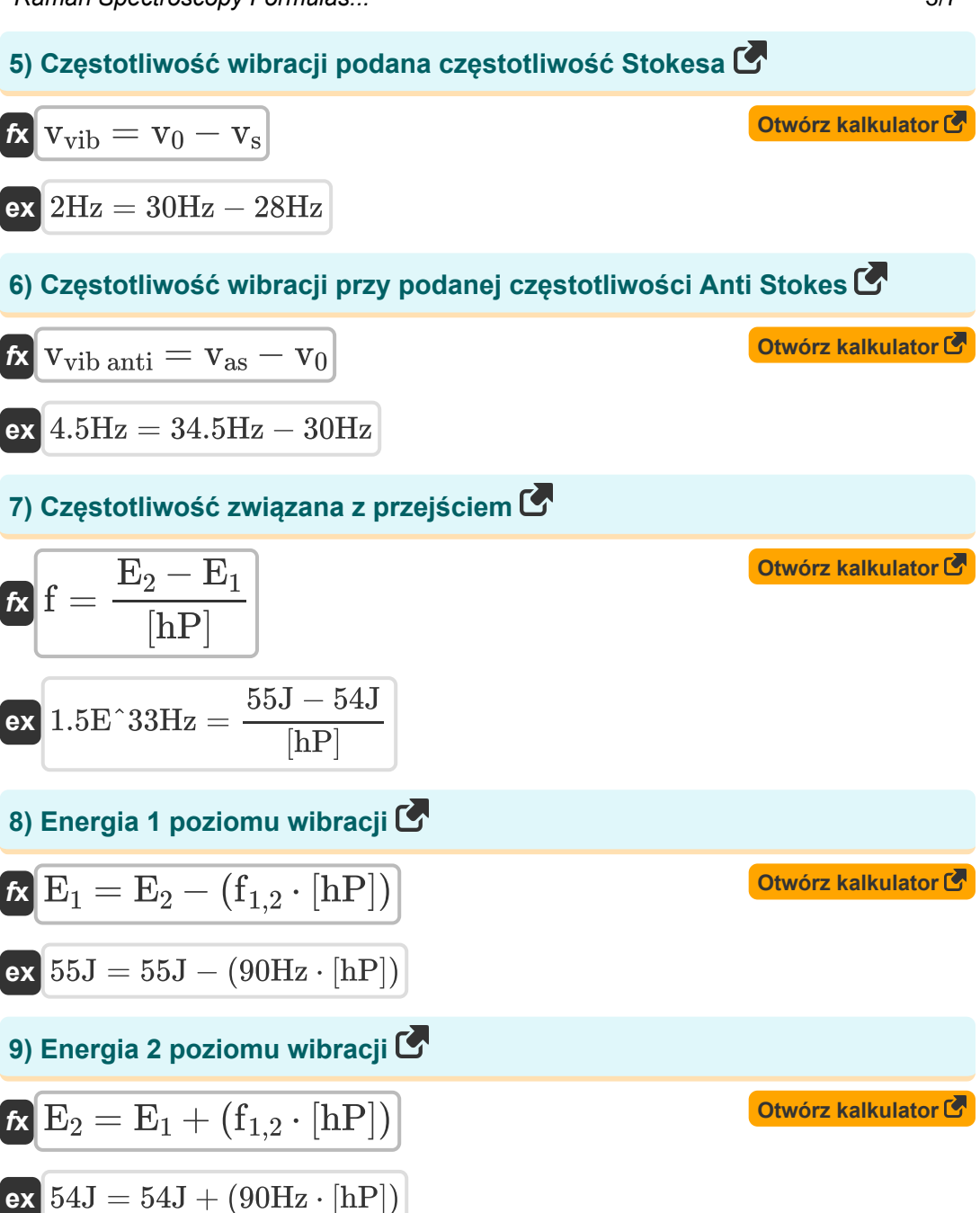

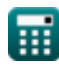

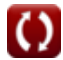

*Raman Spectroscopy Formulas...* 4/7

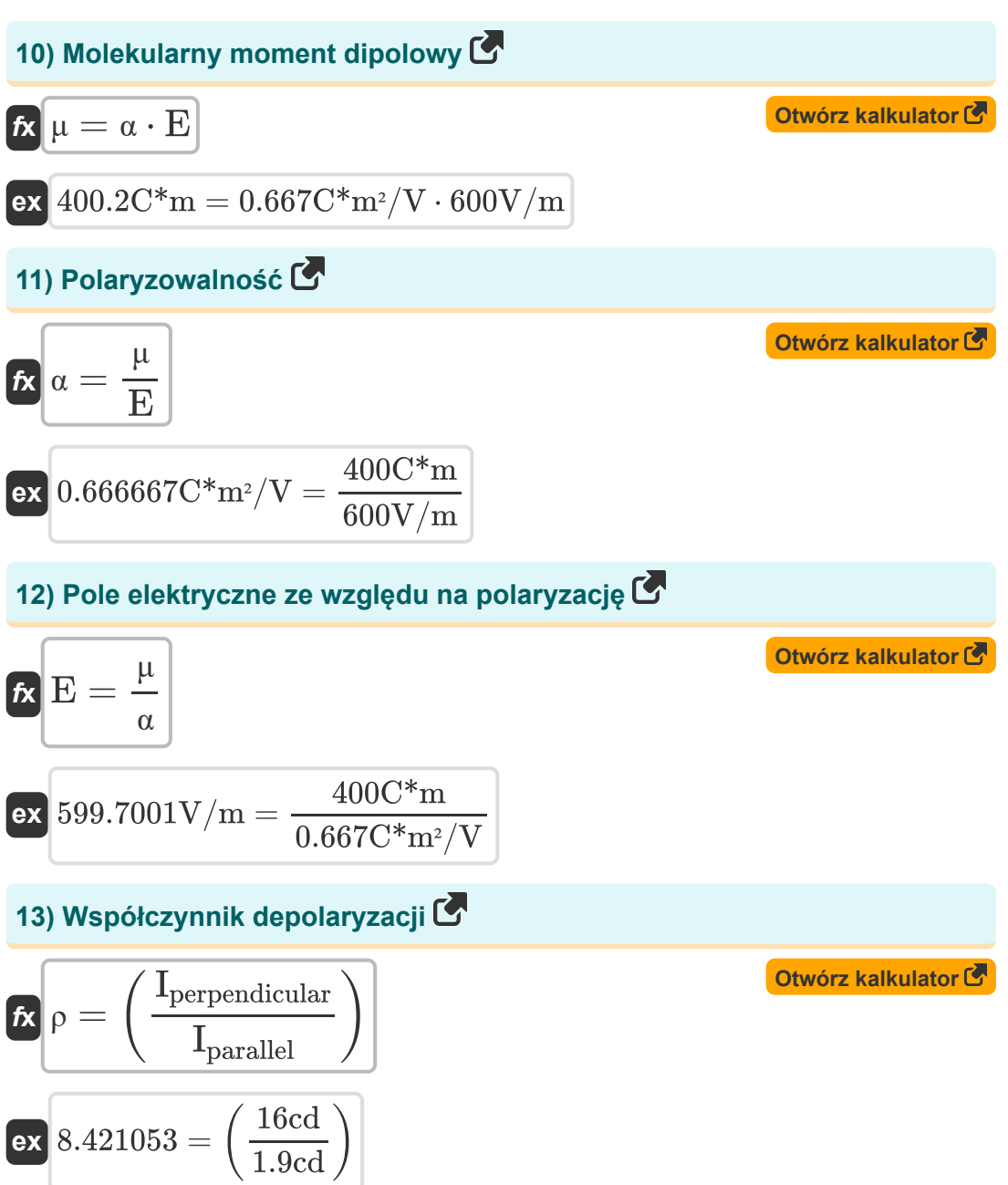

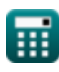

#### **Używane zmienne**

- **E** Pole elektryczne *(Wolt na metr)*
- **E<sup>1</sup>** Poziom energii 1 *(Dżul)*
- **E<sup>2</sup>** Poziom energii 2 *(Dżul)*
- **f** Częstotliwość przejścia (1 do 2) *(Herc)*
- **f1,2** Częstotliwość przejściowa *(Herc)*
- **Iparallel** Intensywność składowej równoległej *(Candela)*
- **Iperpendicular** Intensywność składowej prostopadłej *(Candela)*
- **v<sup>0</sup>** Częstotliwość incydentów *(Herc)*
- **vas** Częstotliwość antystokesowska *(Herc)*
- **vinitial** Częstotliwość początkowa *(Herc)*
- **v<sup>s</sup>** Częstotliwość rozpraszania Stokesa *(Herc)*
- **vvib anti** Częstotliwość drgań w antystokesie *(Herc)*
- **vvib** Częstotliwość wibracji *(Herc)*
- **α** Polaryzowalność *(Kulombowski metr kwadratowy na wolt)*  $\bullet$
- **μ** Molekularny moment dipolowy *(Miernik kulombowski)*  $\bullet$
- **ρ** Współczynnik depolaryzacji

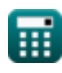

### **Stałe, funkcje, stosowane pomiary**

- Stały: **[hP]**, 6.626070040E-34 Kilogram Meter² / Second *Planck constant*
- Pomiar: **Natężenie światła** in Candela (cd) *Natężenie światła Konwersja jednostek*
- Pomiar: **Energia** in Dżul (J) *Energia Konwersja jednostek*
- Pomiar: **Częstotliwość** in Herc (Hz) *Częstotliwość Konwersja jednostek*
- Pomiar: **Siła pola elektrycznego** in Wolt na metr (V/m) *Siła pola elektrycznego Konwersja jednostek*
- Pomiar: **Elektryczny moment dipolowy** in Miernik kulombowski (C\*m) *Elektryczny moment dipolowy Konwersja jednostek*
- Pomiar: **Polaryzowalność** in Kulombowski metr kwadratowy na wolt  $(C*m<sup>2</sup>/V)$

*Polaryzowalność Konwersja jednostek*

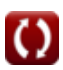

*Raman Spectroscopy Formulas...* 7/7

#### **Sprawdź inne listy formuł**

- **Spektroskopia elektroniczna Formuły**
- **Spektroskopia magnetycznego Spektroskopia wibracyjna rezonansu jądrowego Formuły Formuły**
- **Spektroskopia Ramana Formuły**
- 

Nie krępuj się UDOSTĘPNIJ ten dokument swoim znajomym!

#### **PDF Dostępne w**

[English](https://www.calculatoratoz.com/PDF/Nodes/872/Raman-spectroscopy-Formulas_en.PDF) [Spanish](https://www.calculatoratoz.com/PDF/Nodes/872/Raman-spectroscopy-Formulas_es.PDF) [French](https://www.calculatoratoz.com/PDF/Nodes/872/Raman-spectroscopy-Formulas_fr.PDF) [German](https://www.calculatoratoz.com/PDF/Nodes/872/Raman-spectroscopy-Formulas_de.PDF) [Russian](https://www.calculatoratoz.com/PDF/Nodes/872/Raman-spectroscopy-Formulas_ru.PDF) [Italian](https://www.calculatoratoz.com/PDF/Nodes/872/Raman-spectroscopy-Formulas_it.PDF) [Portuguese](https://www.calculatoratoz.com/PDF/Nodes/872/Raman-spectroscopy-Formulas_pt.PDF) [Polish](https://www.calculatoratoz.com/PDF/Nodes/872/Raman-spectroscopy-Formulas_pl.PDF) [Dutch](https://www.calculatoratoz.com/PDF/Nodes/872/Raman-spectroscopy-Formulas_nl.PDF)

*5/24/2023 | 3:50:58 AM UTC [Zostaw swoją opinię tutaj...](https://docs.google.com/forms/d/e/1FAIpQLSf4b4wDgl-KBPJGChMJCxFlqrHvFdmw4Z8WHDP7MoWEdk8QOw/viewform?usp=pp_url&entry.1491156970=Spektroskopia%20Ramana%20Formu%C5%82y)*

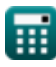

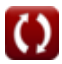